## **2023학년도 2학기 외국인 특별전형 지원자 대상 인하 한국어 능력 시험 온라인 고사 진행계획 및 유의사항**

국제화사업단 국제입학팀

#### **1 고사 일정**

**- 오리엔테이션(OT) : 06월 01일(목) 14시(한국시간) / 수험생 입실시간(13:30까지)**

**- 온라인 고사일 : 06월 02일(금) 14시(한국시간) / 수험생 입실시간(13:30까지)**

※ OT 참가 전에 반드시 온라인고사 참가 서약서 작성 필요 ※ 구글서베이로 서약서 작성시 아래 주소의 서약서 별도 작성 불필요

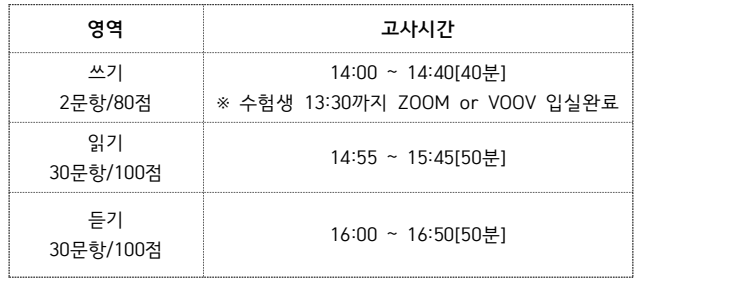

#### **2 온라인 고사 안내**

✜ 온라인 고사 관련 배포되는 유의사항 및 tutorial video(https://youtu.be/uenrQqdeooY)의 내용을 반드시 숙 지하여 불이익이 발생하지 않도록 준비하시기 바랍니다. 미숙지에 따른 모든 불이익은 수험생에게 있습니다.<br>◆ 온라인 고사 참가 준비

공정한 온라인 고사 진행을 위하여 수험생은 감독관 지시사항을 반드시 준수해야 하며 고사 참가 장소 기준을 만족하는 장소를 오리엔테이션 날까지 준비를 해야 합니다.<br>1. 안정적인 인터넷 환경이 보장된 컴퓨터(노트북 포함)와 스마트폰 준비 : 인터넷 속도는 최소 512Kb/s 이상이

어야 하며, 낮은 인터넷 속도로 인하여 발생하는 모든 책임은 수험생에게 있습니다.

2. 고사 시간 동안 컴퓨터와 스마트폰의 모든 기능이 정상적으로 작동될 수 있도록 준비 : 카메라 작동 여부,<br>소리 조절, 100% 충전된 배터리 등

3. 고사 참가를 위한 조용하고 독립된 공간 필요 : 고사 참가 장소는 반드시 조용하고 독립적이어야 하며 앞면은 반드시 벽 쪽으로 향한 막혀 있는 곳을 선택하여야 합니다.

 $- 1 -$ 

4. 만약에 고사 도중에 감독관이 어떠한 소리나 사람을 발견할 경우 그 즉시 부정행위로 간주됨

✜ 온라인 고사 금지 항목 다음은 온라인 고사 중 금지되는 행위들을 예로 든 것으로써 수험생 여러분들은 아래의 항목들을 반드시 유의 하여 고사에 참여해야 합니다.

- 1. 고사 시간 미준수
- 2. 신분증 미준비
- 3. 제공된 답안지 이외에 다른 연습지가 발견된 경우
- 4. 고사 시작 전에 답안지에 다른 내용이 쓰여 있는 경우(이면지 사용 불가)
- 5. 감독관의 지시사항을 불응하는 경우
- 6. 화면 멈춤, 블랙아웃 등 네트워크 문제가 발생하는 경우
- (고사 간 스마트폰으로 전화가 오지 않도록 반드시 주의 필요!)
- 7. 이어폰 등 기타 전자기기를 사용하는 경우
- 8. 스마트폰 감독 화면에 컴퓨터 모니터, 책상 위, 두 손을 노출하지 않은 경우
- 
- 
- 9. 고사 도중 고사장을 이탈하는 경우
- 
- 
- 
- 
- 
- 

**3 온라인 고사 진행 세부 내용**

- 10. 고사장에서 다른 소리가 들리는 경우
- 11. 시험 종료 후 추가 작성하는 경우
- 12. 해당 과목 이외에 다른 과목의 답안지를 작성하는 경우(예 : 쓰기 시간에 읽기 답안을 작성하는 경우)

**신분증(여권 또는 해당 국가 ID카드), 컴퓨터, 스마트폰, 필기구, 출력한 답안지(쓰기, 읽기, 듣기 각 1매씩)**

 $- 2 -$ 

- 13. 답안지 이메일 제출 시 추가 기재하는 경우
- 

✜ 온라인 고사 참가 준비물

- 
- 
- 
- 
- 
- 
- 
- 
- 14. 고사 중 스마트폰을 쳐다보는 경우

15. 이외에 감독관 판단하에 부정행위로 여겨지는 행위

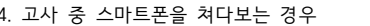

# **인하 한국어 능력시험 온라인 고사 자가 모니터링 설치 방법**

### **1 스마트폰 설치 방법**

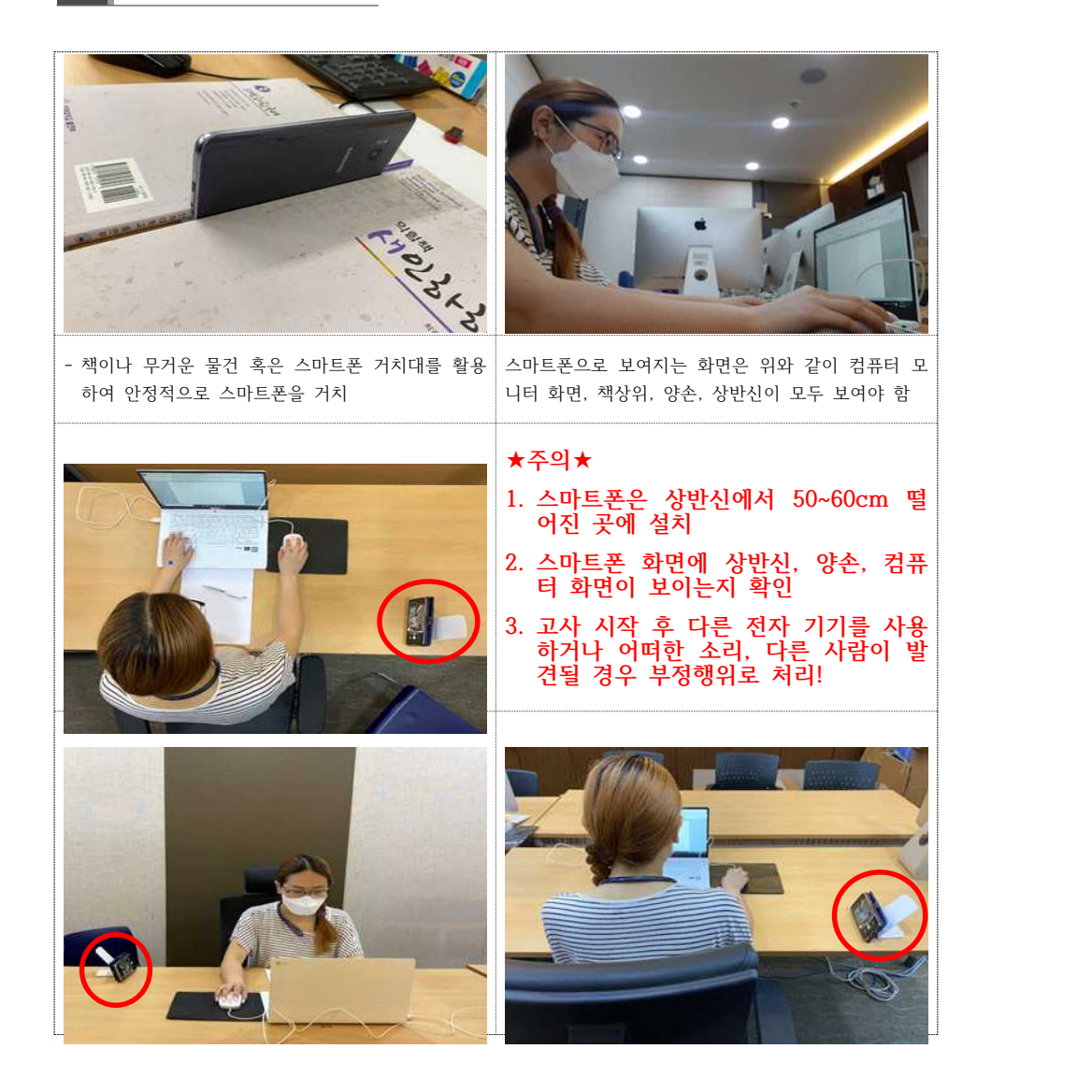

**2 고사 참가 장소 선택 조건** 

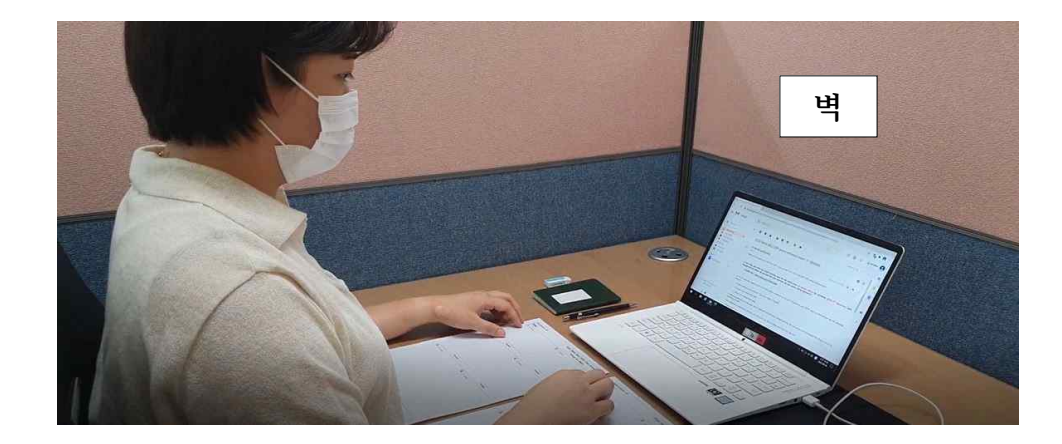

고사에 참가하는 장소의 전면은 반드시 벽으로 막혀 있는(창문이 없는)곳으로 선택하셔야 합니다.

## **3 고사 참가를 위한 어플리케이션 설정**

### 가**. How to use VOOV for applicants(**중국 국적자**)**

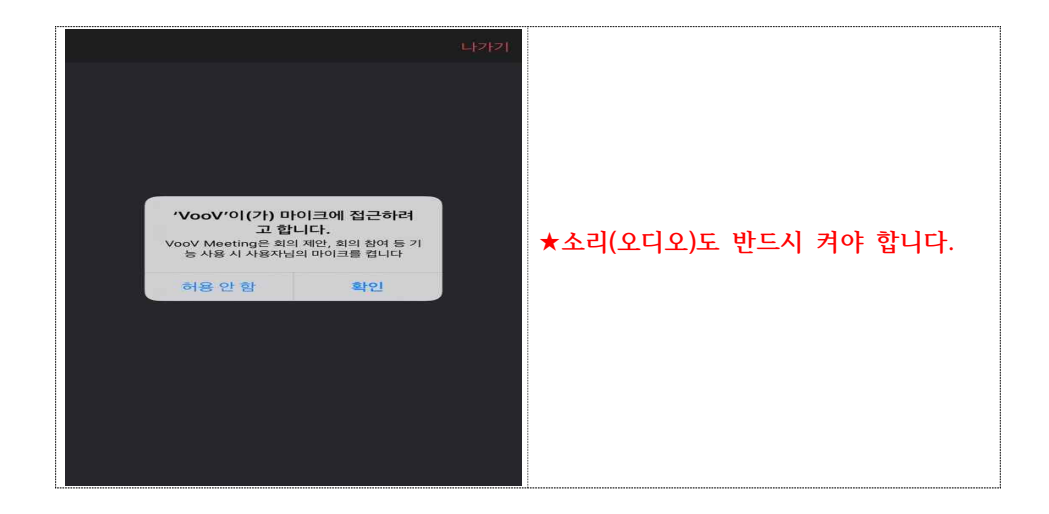

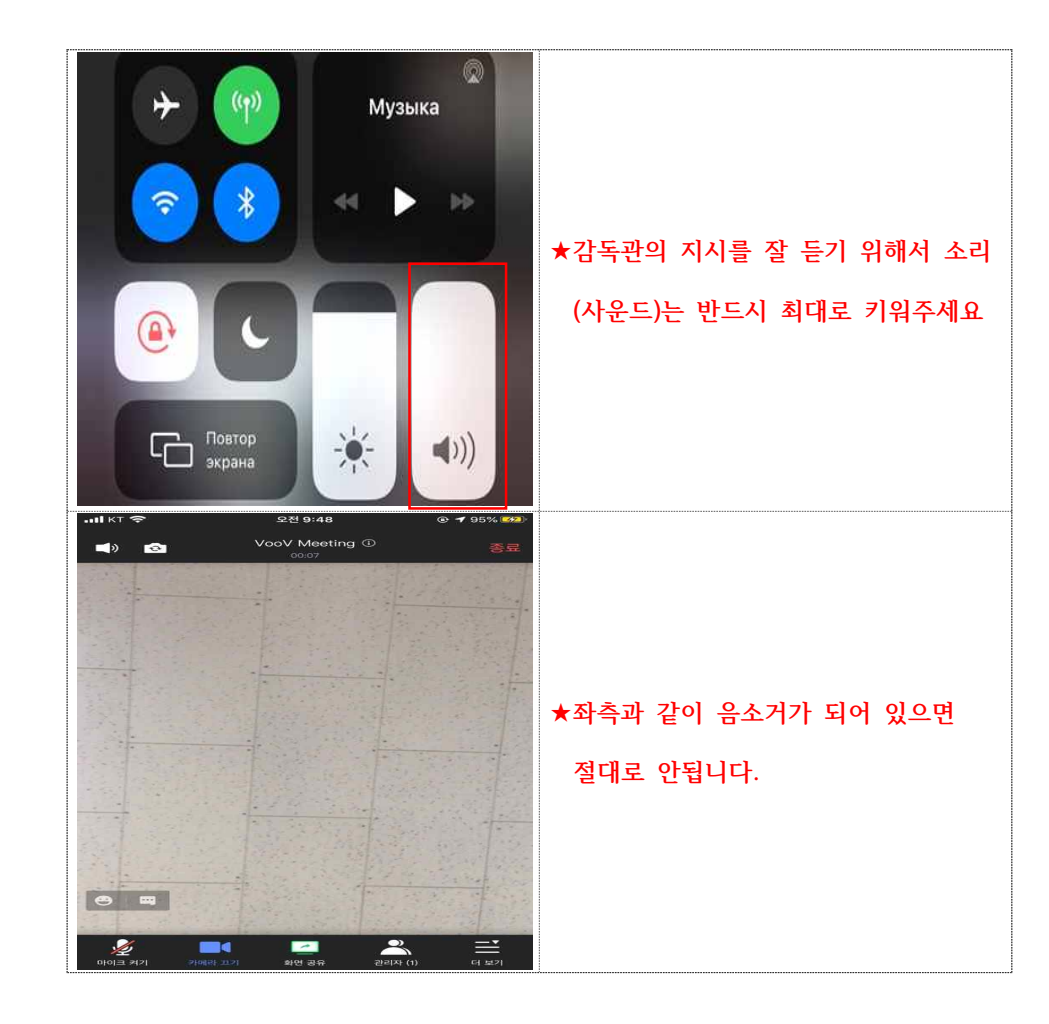

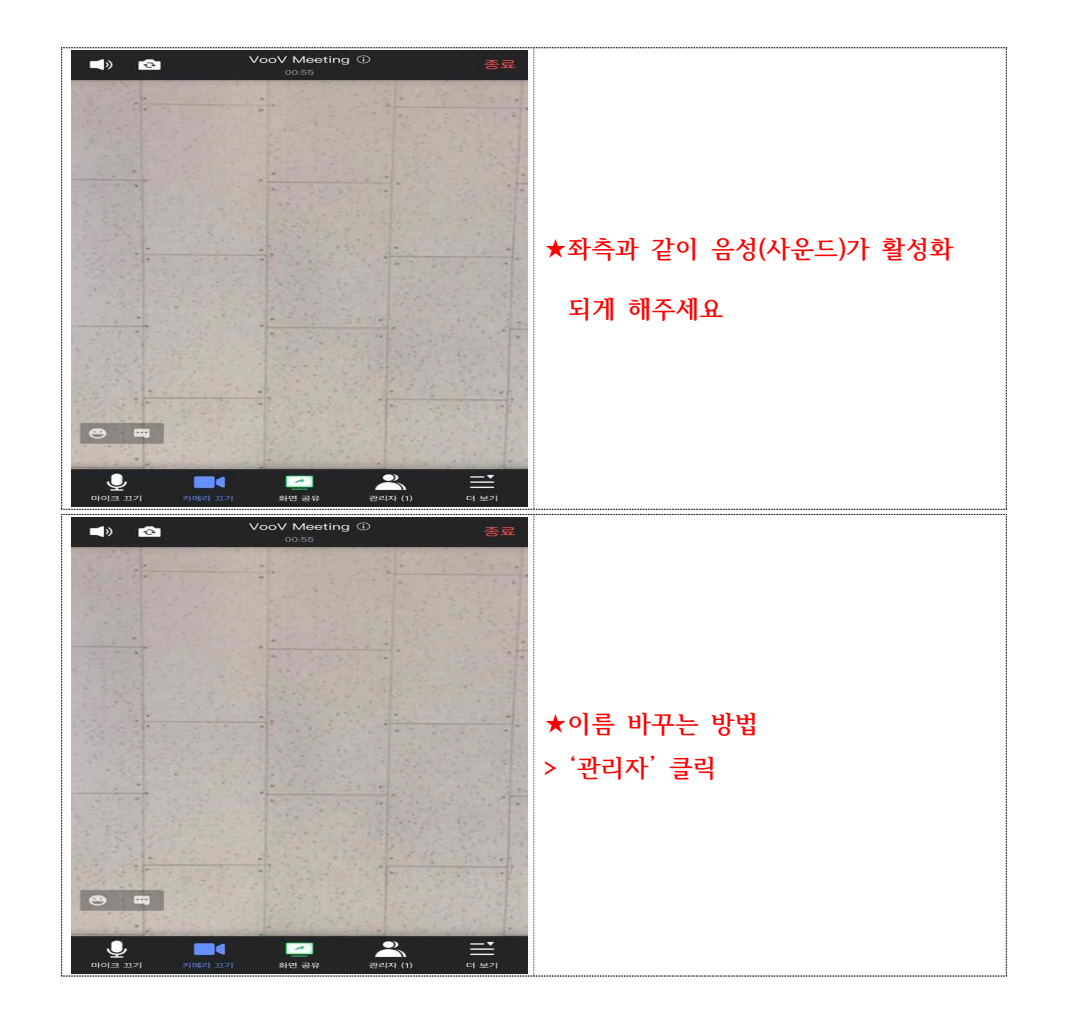

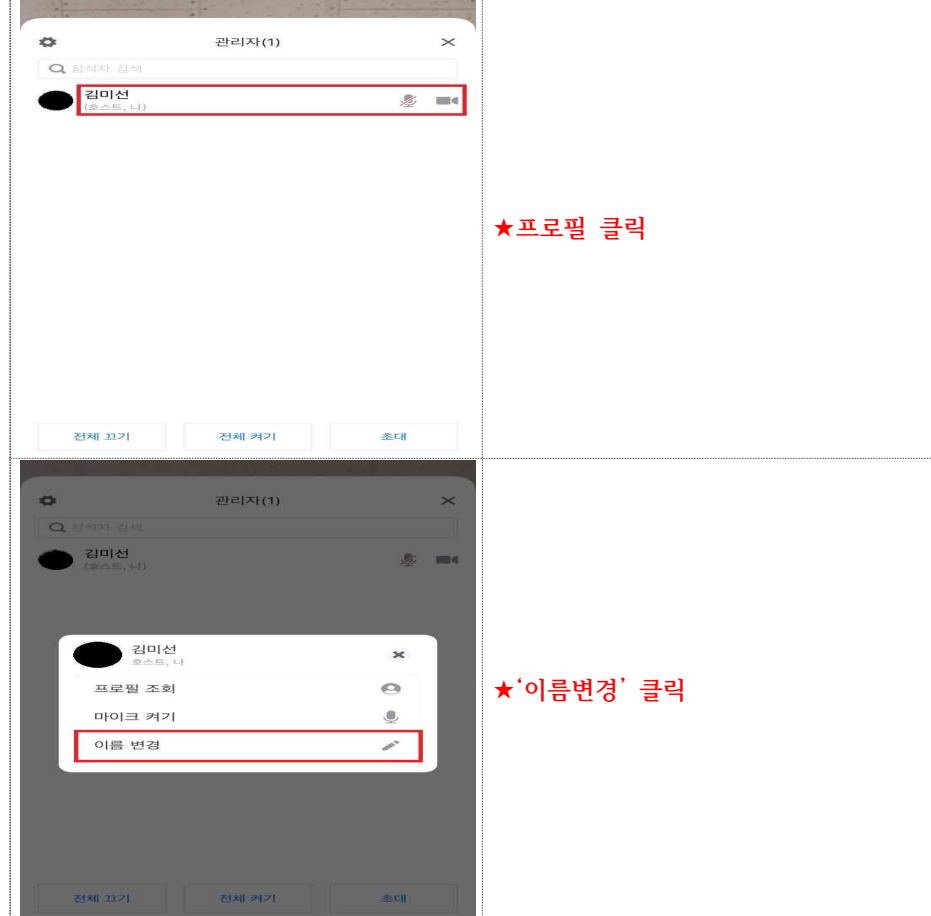

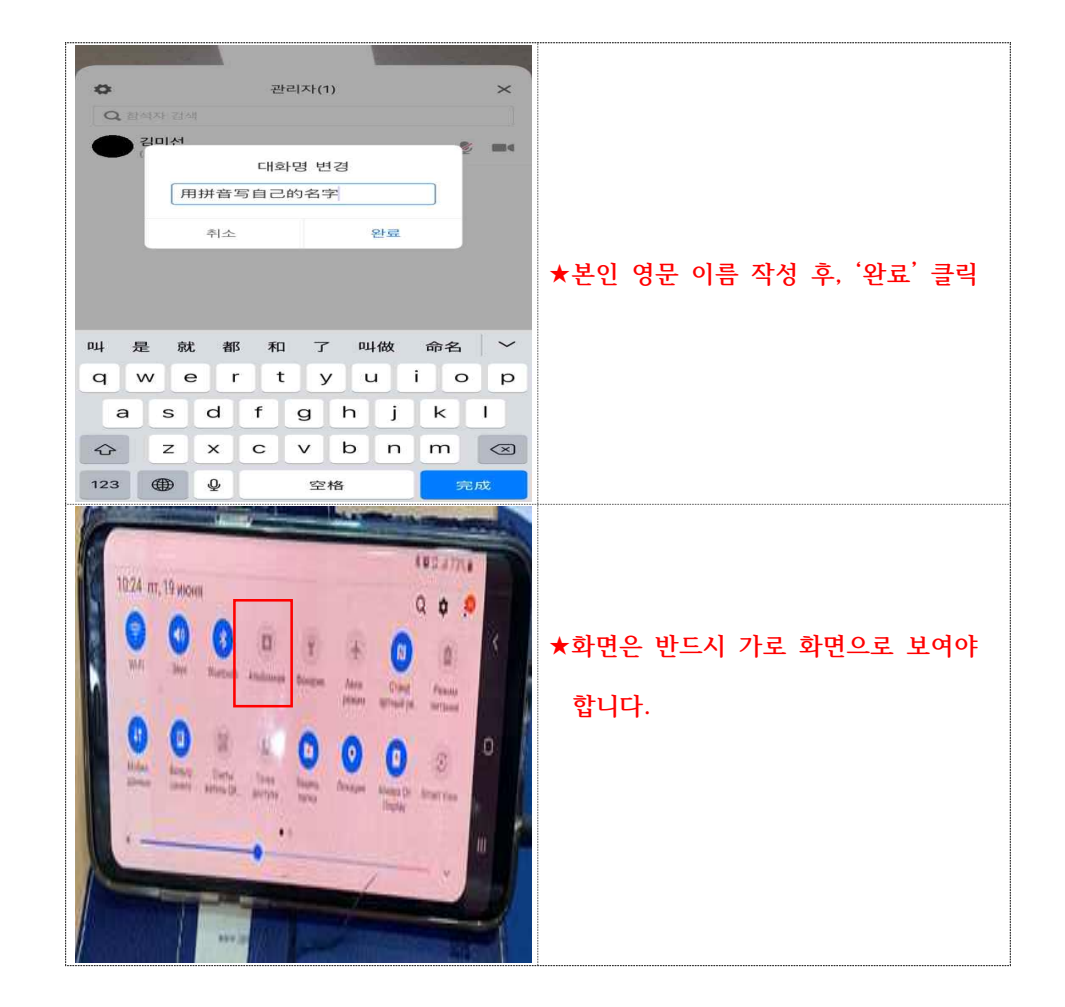

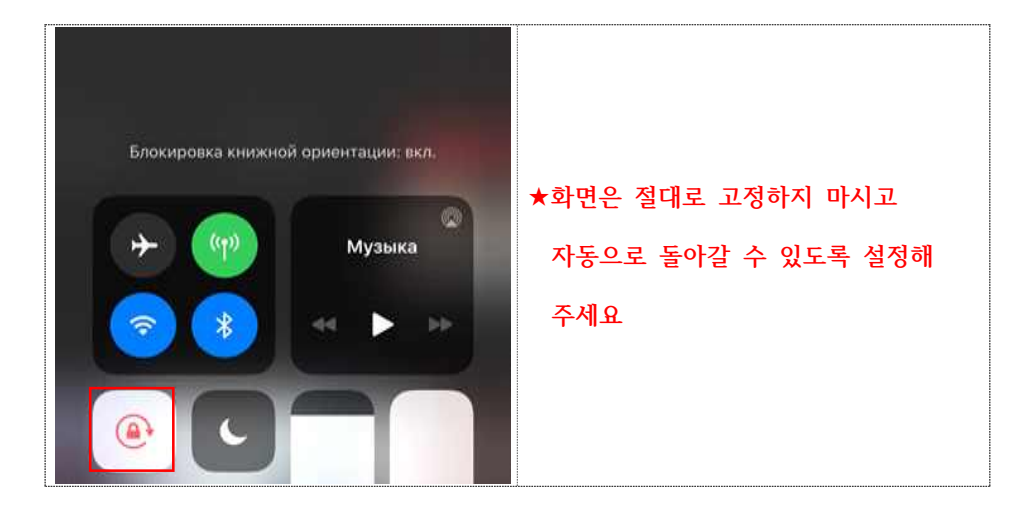

## 나**. How to use ZOOM for applicants(**중국이 아닌 국적자**)**

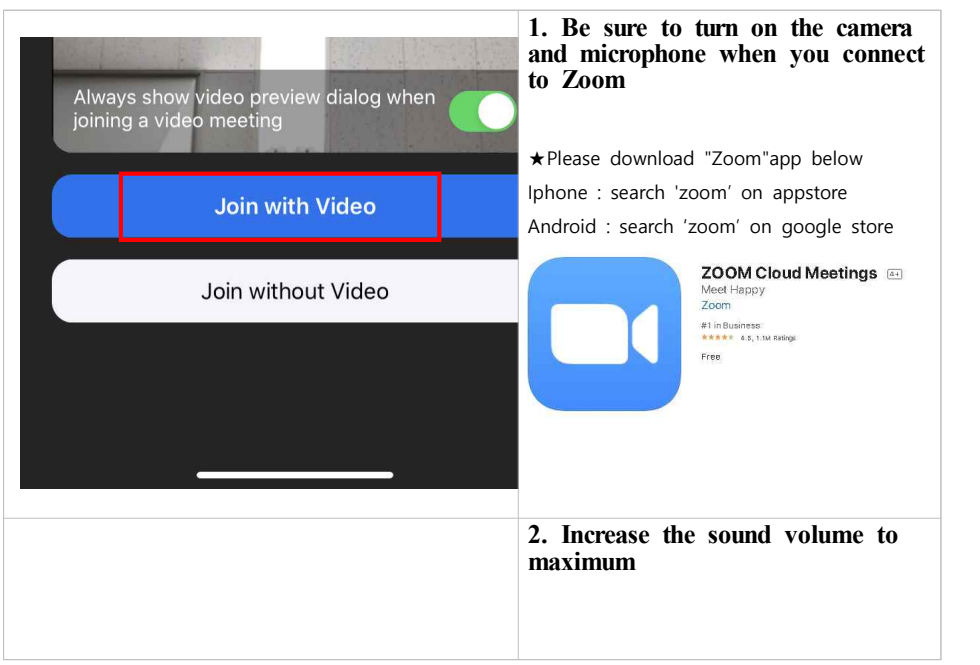

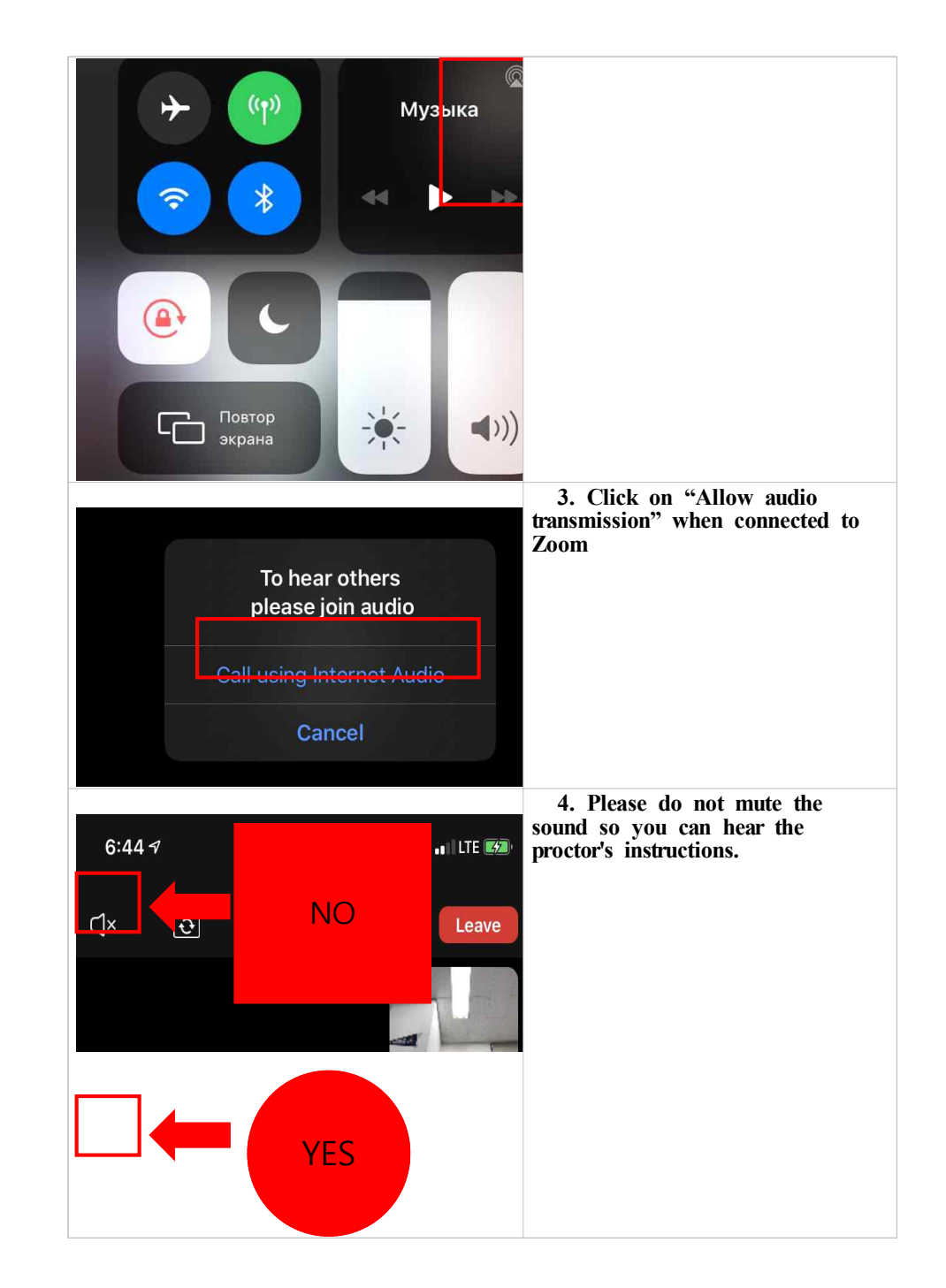

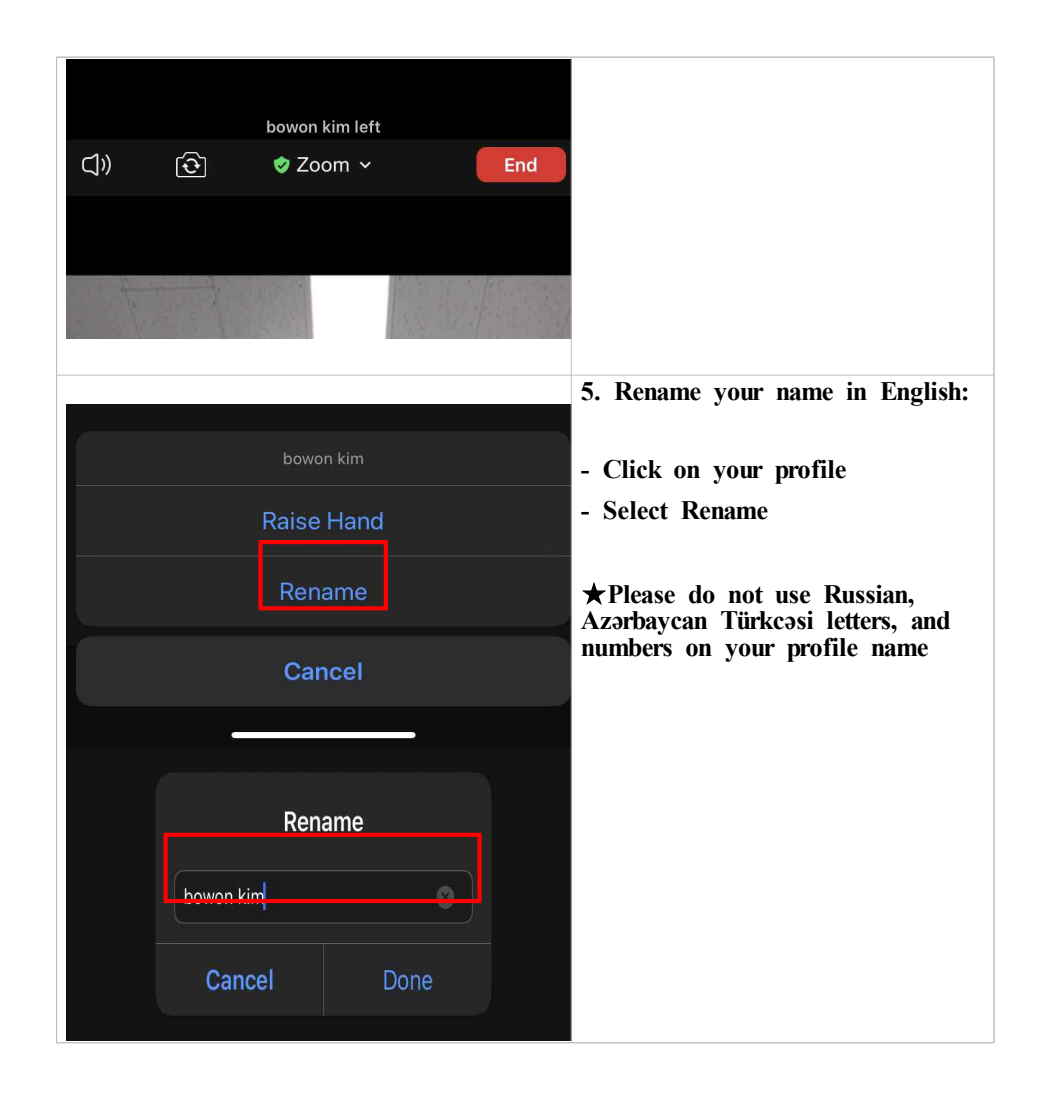

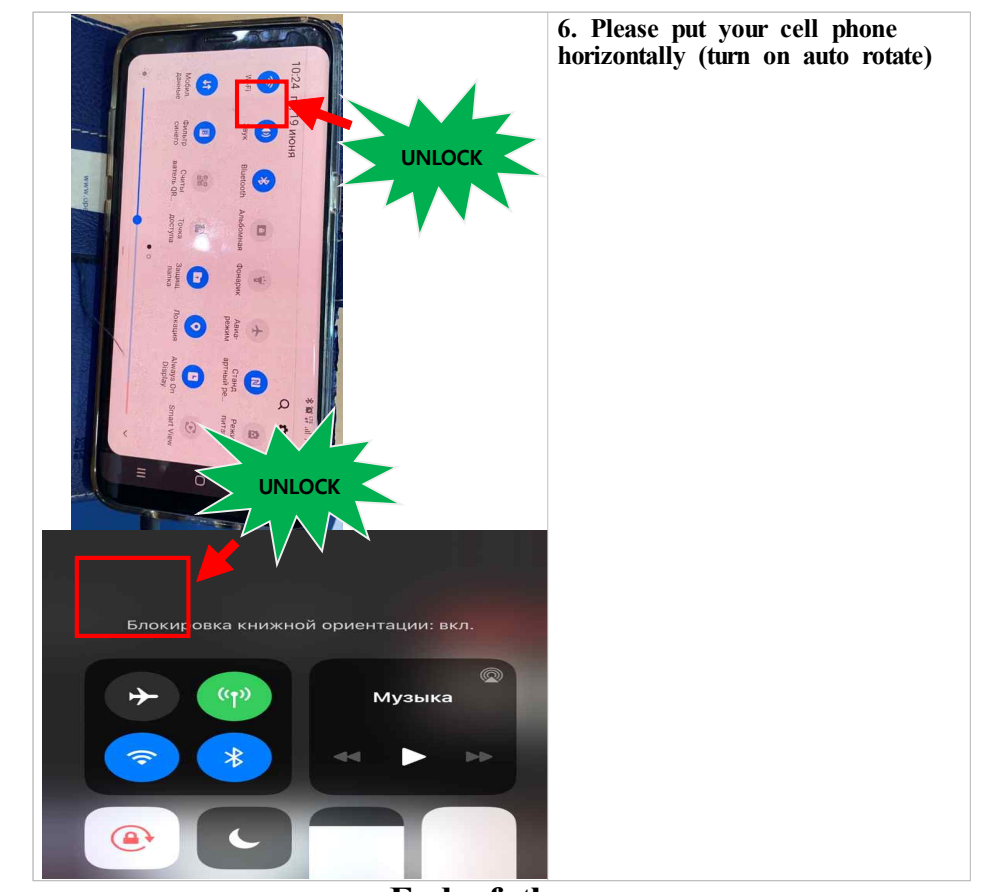

- **End of the page -**